## Corrigé AL 5 ppa - Algorithmique avancée - contrôle continu

Nom :

Prénom : \_

- Dur´ee : 1 heure 30. Documents interdits, calculatrices interdites.
- Écrivez toutes les réponses directement sur le sujet. Si vous n'avez pas suffisamment de place, écrivez au dos d'une feuille en le précisant dans la question.

## 1 Divisions (4 points)

1. 2 points Ecrire en pseudo-code avec les conventions de votre choix une fonction *divise* prenant deux entiers  $a$  et  $b$  en paramètres et retournant *vrai* si et seulement si  $a|b$ . Vous supposerez que vous avez à votre disposition une fonction  $modulo(x, y)$  qui retourne le reste de la division entière de  $x$  par  $y$ . On supposera que  $a$  est différent de 0.

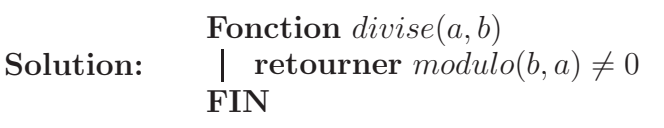

2. 2 points Ecrire en pseudo-code avec les conventions de votre choix une fonction  $estPremier$  prenant un entier  $a$  en paramètre et retournant vrai si et seulement si a est un nombre premier. Vous utiliserez la fonction *divise* et réfléchirez particulièrement à la condition de sortie de la boucle. On supposera que a est strictement positif.

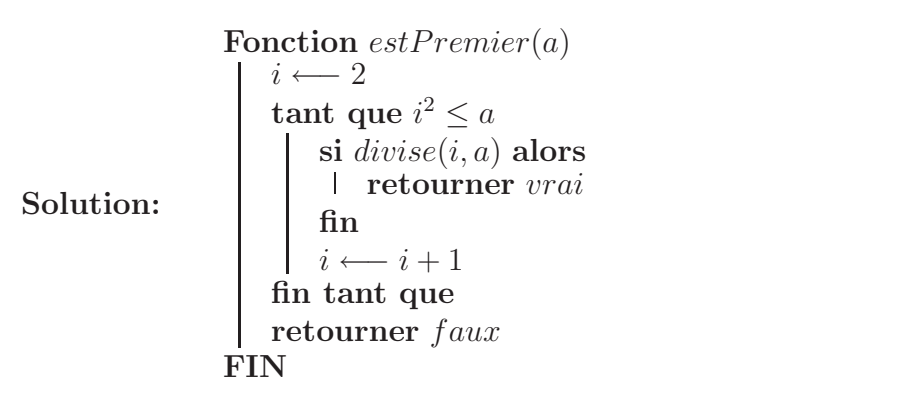

## 2 PGCD (5 points)

1. 3 points Ecrire en pseudo-code avec les conventions de votre choix une fonction pgcd retournant le pgcd de deux entiers relatifs a et  $b$  passés en paramètre. Vous écrirez cette fonction de façon itérative  $(c'est à dire avec une boucle)$ . Tout algorithme récursif sera considéré comme faux.

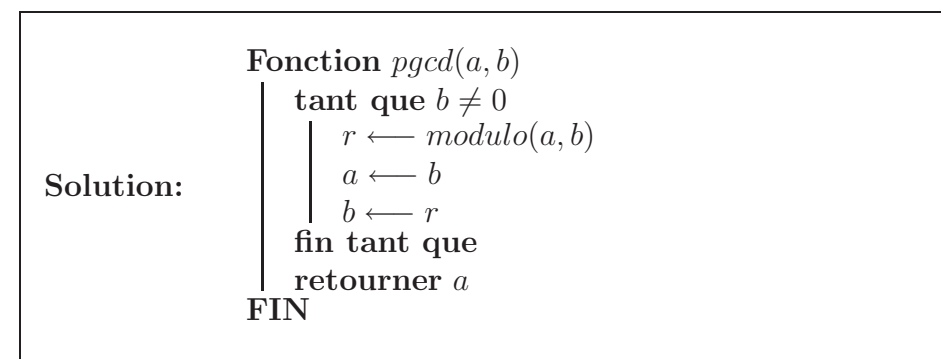

2.  $\boxed{2}$  points Donner la version récursive de la fonction précédente.

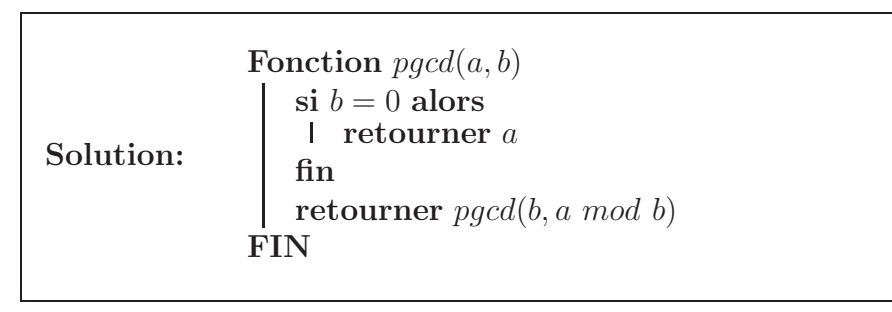

## 3 Changement de base (11 points)

1. 5 points Ecrire en pseudo-code avec les conventions de votre choix une fonction non récursive  $enBase2(x, t)$  prenant en paramètres un entier x et un tableau t (supposé de taille suffisante). Vous devez convertir  $x$  en base 2 en plaçant dans  $t$  les chiffres de  $x$ . Ces chiffres seront placés à l'envers (celui de poids fort à la fin). Cette fonction retourne le nombre d'éléments significatifs du tableau. Vous supposerez que vous avez à votre disposition une fonction  $modulo(x, y)$  qui retourne le reste de la division entière de  $x$  par  $y$ .

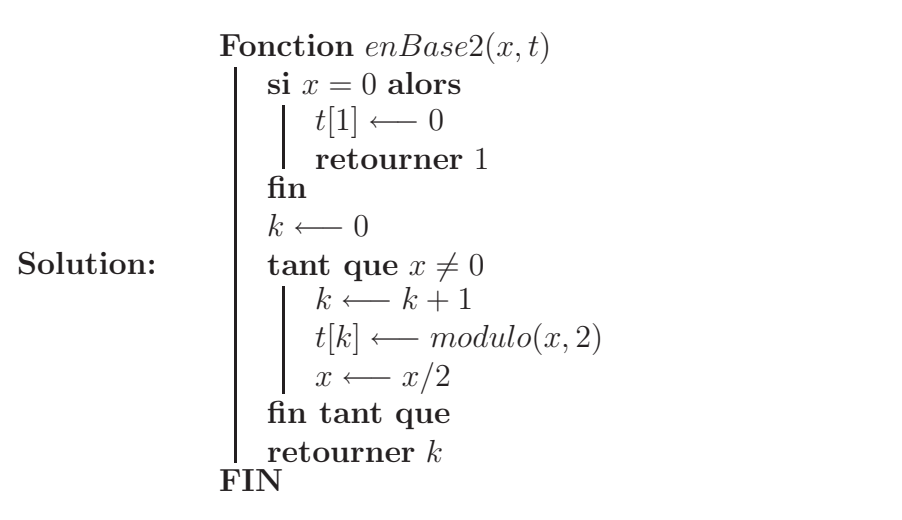

2. 6 points Ecrire en pseudo-code avec les conventions de votre choix une fonction  $enBase10(t)$  prenant en paramètre un tableau t à n ´el´ements contenant la repr´esentation en base 2 d'un nombre. Cette fonction convertit le nombre contenu dans  $t$  en base 10 et le retourne. On supposera que le chiffre de poids fort se trouve à la fin du tableau  $t$ . Vous utiliserez pour reconstuire le nombre en base  $10$  la règle de Horner : si par exemple vous devez convertir 11001 (donc le tableau 10011) en base 10, vous utiliserez la formule  $(((1)2 + 1)2 + 0)2 +$  $0)2 + 1.$ 

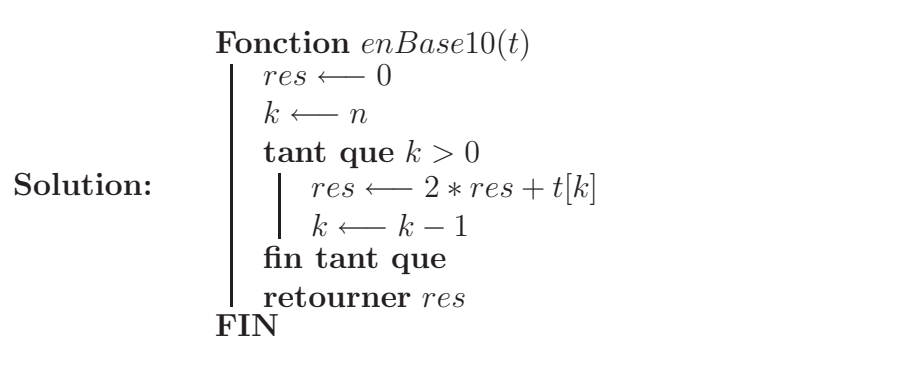